## Domainübergabe (Änderung des Inhabers) eCom webservices Teerhof 50 28199 Bremen fon: 0421 – 40 888 20 fax: 0421 – 40 888 288 email: kontakt@ecom-bremen.de web: www.ecom-hosting.de

*Bitte das Formular vollständig ausgefüllt per Post an uns zurückschicken. Um diesen Auftrag bearbeiten zu können benötigen wir unbedingt Ihre Original-Unterschriften.*

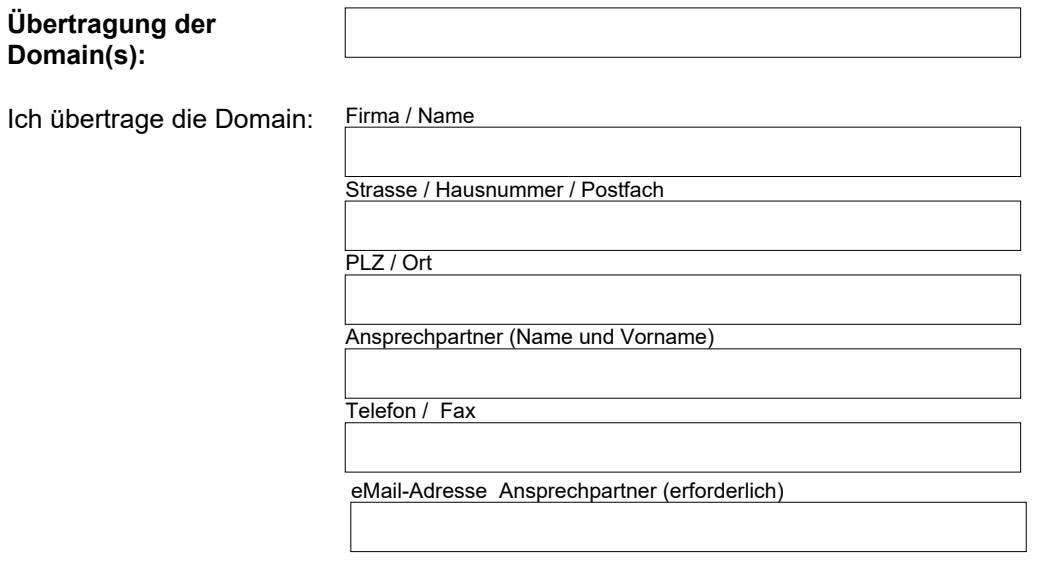

**Ich erteile hiermit ausdrücklich den Auftrag die Registrierungsdaten der o.g. Domain zu ändern:**

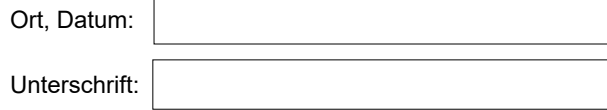

Domain:

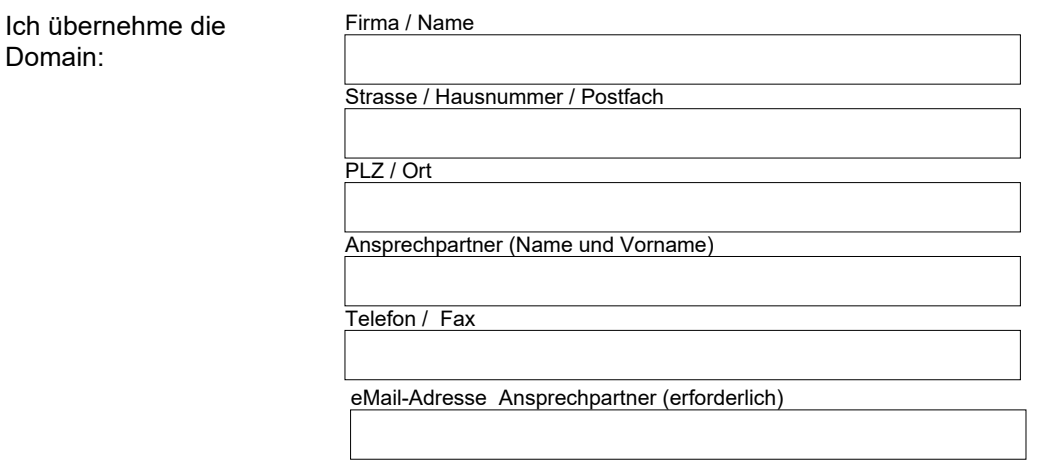

**Ich erteile hiermit ausdrücklich den Auftrag die Registrierungsdaten der o.g. Domain zu ändern und trage die Kosten in Höhe von 7,50 EUR zzgl. Mwst. Pro Domain:**

**\_\_ Ich ziehe die Domain(s) zu einem neuen Provider um**

Ort, Datum: Unterschrift:

**Einwilligung des neuen Domaininhabers:**

## **Schriftliche Einwilligung gemäß Datenschutz**

Die im Vertragsverhältnis mit eCom webservices angegebenen personenbezogenen Daten, insbesondere Name, Anschrift, Telefonnummer, Bankdaten, die allein zum Zwecke der Durchführung des entstehenden Vertrags- und Auftragsverhältnisses notwendig und erforderlich sind, werden auf Grundlage gesetzlicher Berechtigungen erhoben.

Mit dem Abschicken Ihres Registrierungsauftrags werden die von Ihnen hierfür angegebenen Kontakt-Daten an die im folgenden aufgeführten Unternehmen übermittelt, welche die Daten zum Teil über öffentlich einsehbare Whois-Verzeichnisse veröffentlichen. Die Übermittlung an diese Stellen ist für die Durchführung Ihres Auftrags und für die dauerhafte Registrierung der Domain erforderlich.

Hier finden Sie eine Übersicht aller Lieferanten, abhängig vom Firmensitz des Lieferanten werden Daten in das jeweilige Land weitergegeben.

.AT Organisation: nic.at GmbH Adresse: Jakob-Haringer-Strasse 8,Salzburg A-5020,Austria .BIZ Organisation: Neustar, Inc. Adresse: Loudoun Tech Center,46000 Center Oak Plaza,Sterling Virginia 20166,United States .CH Organisation: SWITCH The Swiss Education & Research Network Adresse: Werdstrasse 2,Zurich CH-8021,Switzerland .COM Organisation: VeriSign Global Registry Services Adresse: 12061 Bluemont Way,Reston Virginia 20190,United States .DE Organisation: DENIC eG Adresse: Kaiserstrasse 75-77,Frankfurt am Main 60329,Germany .EU Organisation: EURid vzw/asbl Adresse: Parkstation,Woluwelaan 150,Diegem Vlaams Brabant 1831,Belgium .INFO Organisation: Afilias Limited Adresse: Office 107,3013 Lake Drive,CityWest,Dublin 24,Ireland .LI Organisation: SWITCH The Swiss Education & Research Network Adresse: Werdstrasse 2,Zurich CH-8021,Switzerland .NET Organisation: VeriSign Global Registry Services Adresse: 12061 Bluemont Way,Reston Virginia 20190,United States .ORG Organisation: Public Interest Registry (PIR) Adresse: 1775 Wiehle Avenue,Suite 102A,Reston Virginia 20190,United States Escrow Organisation: Iron Mountain Adresse: 1 Federal Street,MA 02110,Boston,U.S.A

## **Rechte des Betroffenen: Auskunft, Berichtigung, Löschung und Sperrung, Widerspruchsrecht**

Sie sind gemäß Artikel 15 DSGVO jederzeit berechtigt, gegenüber eCom webservices (Vertragspartner) um umfangreiche Auskunftserteilung zu den zu Ihrer Person gespeicherten Daten zu ersuchen.

Gemäß Artikel 17 DSGVO können Sie jederzeit gegenüber eCom webservices (Vertragspartner) die Berichtigung, Löschung und Sperrung einzelner personenbezogener Daten verlangen.

Sie können darüber hinaus jederzeit ohne Angabe von Gründen von Ihrem Widerspruchsrecht Gebrauch machen und die erteilte Einwilligungserklärung mit Wirkung für die Zukunft abändern oder gänzlich widerrufen. Sie können den Widerruf entweder postalisch, per E-Mail oder per Fax an den Vertragspartner übermitteln. Es entstehen Ihnen dabei keine anderen Kosten als die Portokosten bzw. die Übermittlungskosten nach den bestehenden Basistarifen.

Ort, Datum

\_\_\_\_\_\_\_\_\_\_\_\_\_\_\_\_\_\_\_\_\_\_\_\_\_\_\_\_\_\_\_\_\_

Unterschrift

\_\_\_\_\_\_\_\_\_\_\_\_\_\_\_\_\_\_\_\_\_\_\_\_\_\_\_\_\_\_\_\_\_\_\_